## **Vector Expansion using Base Vectors**

Having defined an orthonormal set of base vectors, we can express **any** vector in terms of these unit vectors:

$$
\mathbf{A} = \mathbf{A}_x \hat{a}_x + \mathbf{A}_y \hat{a}_y + \mathbf{A}_z \hat{a}_z
$$

Note therefore that any vector can be written as a sum of three vectors!

- **\*** Each of these three vectors point in one of the **three**  orthogonal directions  $\hat{a}_x$ ,  $\hat{a}_y$ ,  $\hat{a}_z$ .
- **\*** The **magnitude** of each of these three vectors are determined by the scalar values  $A_x$ ,  $A_y$ , and  $A_z$ .
- **\*** The values  $A_x$ ,  $A_y$ , and  $A_z$  are called the **scalar components** of vector **A**.

**\*** The vectors  $A_x \hat{a}_x$ ,  $A_y \hat{a}_y$ ,  $A_z \hat{a}_z$  are called the **vector components** of **A.**

**Q:** What the heck are scalar the components  $A_x$ ,  $A_y$ , and  $A_z$ , and how do we determine them ??

**A:** Use the **dot product** to evaluate the expression above !

Begin by taking the **dot product** of the above expression with unit vector  $\hat{a}_x$ :

> $\mathbf{A} \cdot \hat{\bm{a}}_{x} = \left( \mathbf{A}_{x} \hat{\bm{a}}_{x} + \mathbf{A}_{y} \hat{\bm{a}}_{y} + \mathbf{A}_{z} \hat{\bm{a}}_{z} \right) \cdot \hat{\bm{a}}_{x}$  $= A_x \hat{a}_x \cdot \hat{a}_x + A_y \hat{a}_y \cdot \hat{a}_x + A_z \hat{a}_z \cdot \hat{a}_x$

But, since the unit vectors are **orthogonal**, we know that:

$$
\hat{a}_x \cdot \hat{a}_x = 1 \qquad \hat{a}_y \cdot \hat{a}_x = 0 \qquad \hat{a}_z \cdot \hat{a}_x = 0
$$

Thus, the expression above becomes:

$$
A_x = \mathbf{A} \cdot \hat{a}_x
$$

In other words, the scalar component  $A_x$  is just the value of the **dot product** of vector **A** and base vector  $\hat{a}_x$ . Similarly, we find that:

$$
\mathbf{A}_y = \mathbf{A} \cdot \hat{\mathbf{a}}_y \quad \text{and} \quad \mathbf{A}_z = \mathbf{A} \cdot \hat{\mathbf{a}}_z
$$

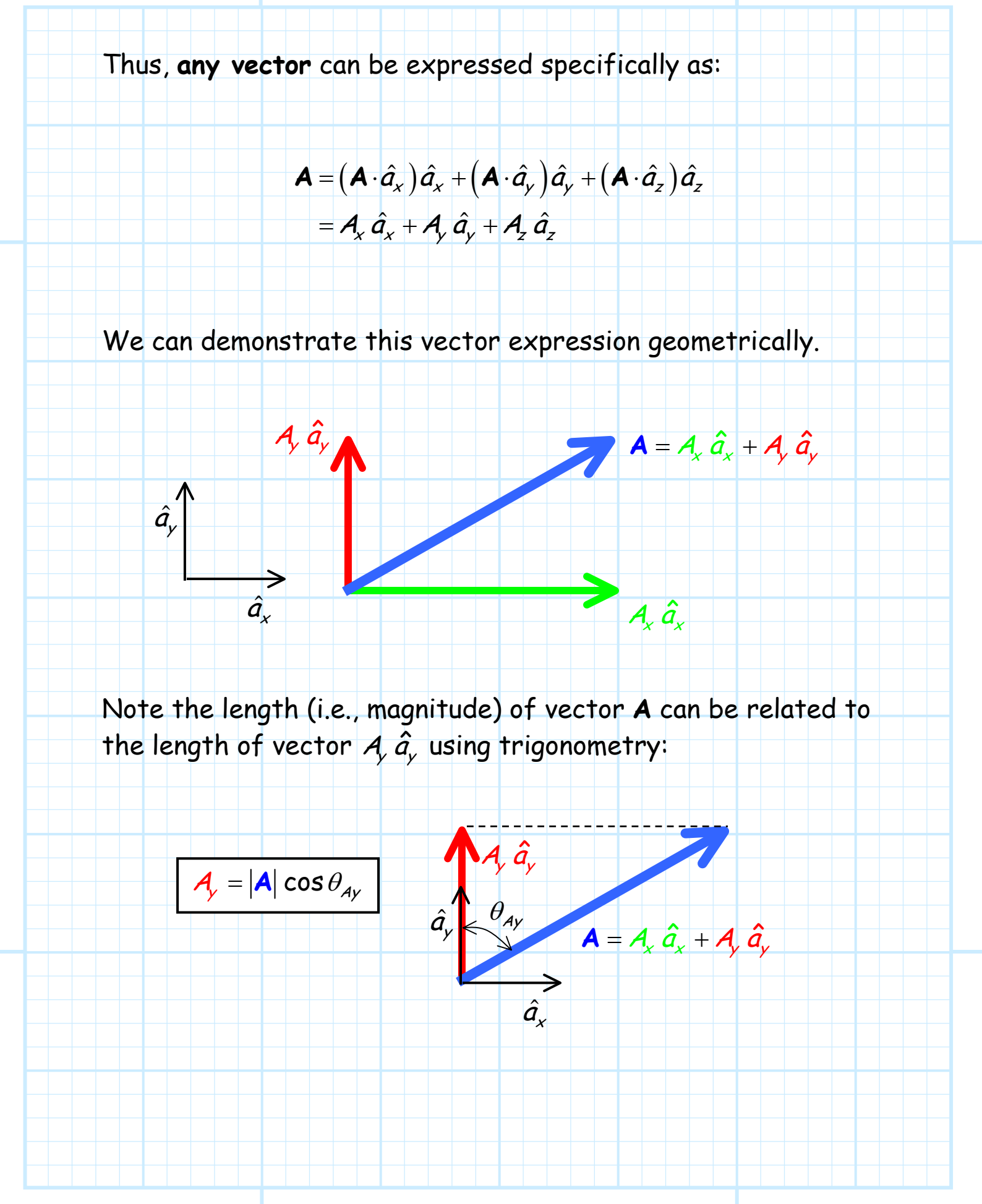

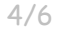

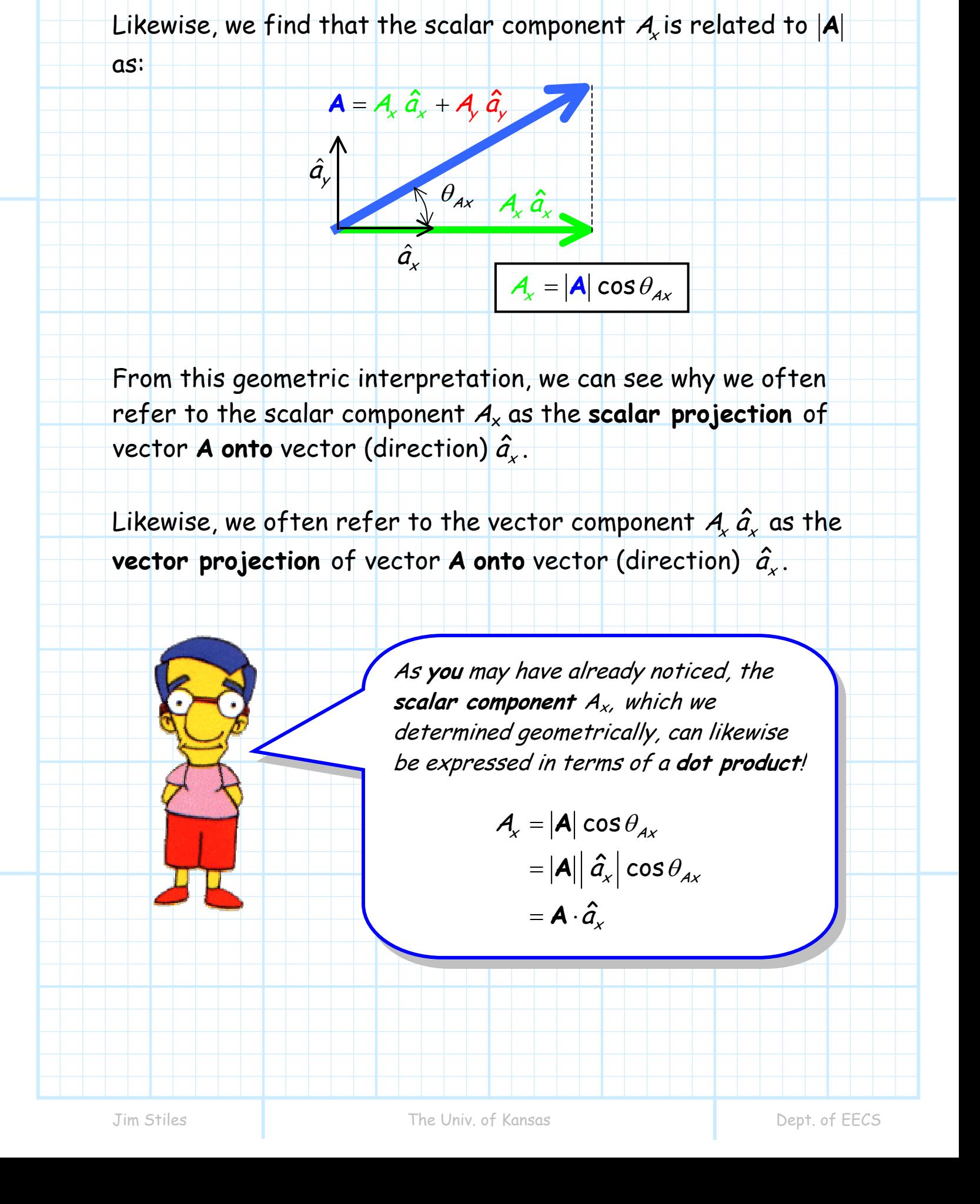

Accordingly, we find that the scalar component of vector A are determined by "doting" vector **A** with each of the three base vectors  $\hat{a}_x$ ,  $\hat{a}_y$ ,  $\hat{a}_z$ :

$$
A_x = A \cdot \hat{a}_x
$$

$$
A_y = A \cdot \hat{a}_y
$$

$$
A_z = A \cdot \hat{a}_z
$$

Said another way, we **project** vector **A** onto the directions  $\hat{a}_{x}$ ,  $\hat{a}_{y}$ ,  $\hat{a}_{z}$ . Either way, the result is the same as determined earlier: **every** vector **A** can be expressed as a **sum** of **three**  orthogonal **components**:

$$
\mathbf{A} = (\mathbf{A} \cdot \hat{a}_x) \hat{a}_x + (\mathbf{A} \cdot \hat{a}_y) \hat{a}_y + (\mathbf{A} \cdot \hat{a}_z) \hat{a}_z
$$
  
=  $\mathbf{A}_x \hat{a}_x + \mathbf{A}_y \hat{a}_y + \mathbf{A}_z \hat{a}_z$ 

**For example**, consider a vector **A**, along with **two different** sets of orthonormal base vectors:

 $\langle \hat{a} \rangle$ 

 $\overrightarrow{\hat{a}}$ 

 $\hat{a_1}$ 

 $\hat{a}_{2}$ 

**A**

The **scalar components** of vector **A**, in the direction of each base vector are:

$$
\mathbf{A}_{x} = \mathbf{A} \cdot \hat{\mathbf{a}}_{x} = 2.0
$$
\n
$$
\mathbf{A}_{y} = \mathbf{A} \cdot \hat{\mathbf{a}}_{y} = 1.5
$$
\n
$$
\mathbf{A}_{z} = \mathbf{A} \cdot \hat{\mathbf{a}}_{z} = 0.0
$$
\n
$$
\mathbf{A}_{z} = \mathbf{A} \cdot \hat{\mathbf{a}}_{z} = 0.0
$$
\n
$$
\mathbf{A}_{z} = \mathbf{A} \cdot \hat{\mathbf{a}}_{z} = 0.0
$$
\n
$$
\mathbf{A}_{z} = \mathbf{A} \cdot \hat{\mathbf{a}}_{z} = 0.0
$$

Using the **first** set of base vectors, we can write the vector **A** as:  $\mathbf{A} = \mathbf{A}_x \hat{a}_x + \mathbf{A}_y \hat{a}_y + \mathbf{A}_z \hat{a}_z$  $=$  2.0  $\hat{a}_{\rm x}^{\phantom{\dag}}$  + 1.5  $\hat{a}_{\rm y}^{\phantom{\dag}}$ 1.5  $\hat{a}_{v}$  $2.0 \hat{a}_x$ **A**

Or, using the **second** set, we find that:

$$
\mathsf{A} = \mathsf{A}\hat{a}_1 + \mathsf{A}\hat{a}_2 + \mathsf{A}\hat{a}_3
$$

$$
= 2.5\hat{a}_2
$$

It is **very** important to realize that:

$$
A = 2.0 \hat{a}_{x} + 1.5 \hat{a}_{y} = 2.5 \hat{a}_{z}
$$

In other words, both expressions represent **exactly** the same vector! The difference in the representations is a result of using **different base vectors**, not because vector **A** is somehow "different" for each representation.

**A**

 $2.5 \hat{a}_{2}$